# <span id="page-0-0"></span>**Bienvenue sur le Wiki du GInfo Centrale Méditerranée**

Le GInfo est l'association d'informatique des élèves de Centrale Méditerranée

**[Comment écrire un article ?](https://wiki.centrale-med.fr/ginfo/tutoriels:create_a_page) [Derniers changements](#page-0-0) [Arborescence des pages](#page-0-0) [Site du GInfo](https://ginfo.asso.centrale-marseille.fr/)**

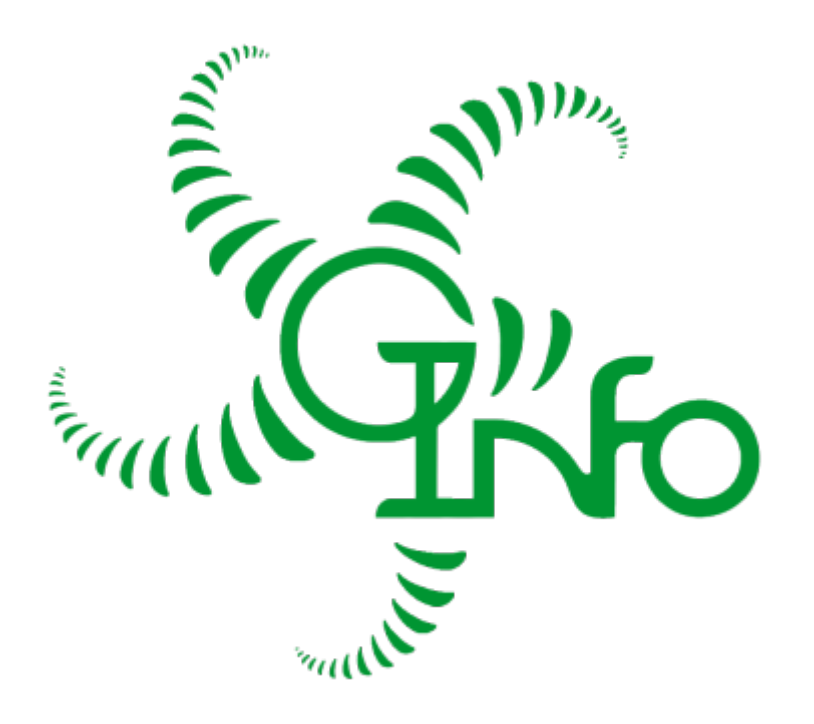

## **L'infrastructure du GInfo**

- [Procédures](https://wiki.centrale-med.fr/ginfo/infrastructure:procedures)
- [Incidents survenus](https://wiki.centrale-med.fr/ginfo/infrastructure:incidents)
- [Services du GInfo](https://wiki.centrale-med.fr/ginfo/infrastructure:plateforme-services)
- [Machines du GInfo](https://wiki.centrale-med.fr/ginfo/infrastructure:machines)
- [Réseau du GInfo](https://wiki.centrale-med.fr/ginfo/infrastructure:reseau)
- [Réseau LoRaWAN](https://wiki.centrale-med.fr/ginfo/infrastructure:lora)
- [Infrastructure](https://wiki.centrale-med.fr/ginfo/infrastructure:machines_fablab) [informatique du Fablab](https://wiki.centrale-med.fr/ginfo/infrastructure:machines_fablab)
- [Infrastructure](https://wiki.centrale-med.fr/ginfo/infrastructure:barbu) [informatique du Bar'bu](https://wiki.centrale-med.fr/ginfo/infrastructure:barbu)

### **Les Formations**

[Développement Web](https://wiki.centrale-med.fr/ginfo/formations:developpement_web)

### **Les Projets et applications**

#### **Sites & Applications du GInfo**

- [Sites du GInfo](https://wiki.centrale-med.fr/ginfo/infrastructure:web)
- [Portail du GInfo](https://wiki.centrale-med.fr/ginfo/webmastering:portail)
- [Coconut](https://wiki.centrale-med.fr/ginfo/projets:coconut)
- [MyCentraleAssos \(Plate](https://wiki.centrale-med.fr/ginfo/projets:mca)[forme associative\)](https://wiki.centrale-med.fr/ginfo/projets:mca)
- [Sérénade](https://wiki.centrale-med.fr/ginfo/projets:serenade)
- [Calendrier](https://wiki.centrale-med.fr/ginfo/projets:calendrier)
- [Forrest](https://wiki.centrale-med.fr/ginfo/projets:forrest)
- [Drupal](https://wiki.centrale-med.fr/ginfo/projets:drupal)
- [Télécomm'](https://wiki.centrale-med.fr/ginfo/projets:telecomm)
- [Cloud Associatif](https://wiki.centrale-med.fr/ginfo/projets:cloud)

### **Les Tutoriels**

- [WordPress Associatifs](https://wiki.centrale-med.fr/ginfo/tutoriels:wordpress_associatif)
- [Le SSH, Accéder à ses](https://wiki.centrale-med.fr/ginfo/tutoriels:ssh) [fichiers & compagnie](https://wiki.centrale-med.fr/ginfo/tutoriels:ssh)
- [Se connecter sur le](https://wiki.centrale-med.fr/ginfo/tutoriels:connexion_internet_serveur) [portail captif en ligne de](https://wiki.centrale-med.fr/ginfo/tutoriels:connexion_internet_serveur) [commande](https://wiki.centrale-med.fr/ginfo/tutoriels:connexion_internet_serveur)
- [Modifier le MOTD sur](https://wiki.centrale-med.fr/ginfo/tutoriels:modifier_motd) [une machine](https://wiki.centrale-med.fr/ginfo/tutoriels:modifier_motd)
- [Installer sa clé publique](https://wiki.centrale-med.fr/ginfo/tutoriels:installer_une_cle_ssh) [SSH sur un serveur](https://wiki.centrale-med.fr/ginfo/tutoriels:installer_une_cle_ssh) [distant](https://wiki.centrale-med.fr/ginfo/tutoriels:installer_une_cle_ssh)
- [Se connecter au proxy](https://wiki.centrale-med.fr/ginfo/infrastructure:docker:proxy-squid) [HTTP du GInfo](https://wiki.centrale-med.fr/ginfo/infrastructure:docker:proxy-squid)
- [Versionner un projet](https://wiki.centrale-med.fr/ginfo/tutoriels:git) [avec GIT](https://wiki.centrale-med.fr/ginfo/tutoriels:git)
- [Formation UI/UX](https://wiki.centrale-med.fr/ginfo/formations:ui_ux)
- [Bureautique](https://wiki.centrale-med.fr/ginfo/formations:bureautique)
- [Drupal](https://wiki.centrale-med.fr/ginfo/formations:drupal)
- [Pense-bête](https://wiki.centrale-med.fr/ginfo/formations:pense_bete_permanence) **[Permanences](https://wiki.centrale-med.fr/ginfo/formations:pense_bete_permanence)**
- [Je s'appelle G root](https://wiki.centrale-med.fr/ginfo/formations:jeu_de_piste_reseau)
- [Borne d'arcade](https://wiki.centrale-med.fr/ginfo/projets:borne_d_arcade)
- [Création d'un nouveau](https://wiki.centrale-med.fr/ginfo/projets:reseau) [réseau associatif](https://wiki.centrale-med.fr/ginfo/projets:reseau)
- [Distributions de logiciels](https://wiki.centrale-med.fr/ginfo/projets:distribution_logiciels) [aux nouveaux arrivants](https://wiki.centrale-med.fr/ginfo/projets:distribution_logiciels)
- [Projet PUUCE \(V2\)](https://wiki.centrale-med.fr/ginfo/projets:puuce)
- [Projet PUUCE : Cartes](https://wiki.centrale-med.fr/ginfo/projets:puuceold) [magnétiques](https://wiki.centrale-med.fr/ginfo/projets:puuceold)
- [Projets à venir](https://wiki.centrale-med.fr/ginfo/projets:a_venir)
- [Faire un live de qualité](https://wiki.centrale-med.fr/ginfo/tutoriels:livestream)
- [Organiser une LAN](https://wiki.centrale-med.fr/ginfo/tutoriels:organiser_une_lan)
- [FAQ sur les outils](https://wiki.centrale-med.fr/ginfo/tutoriels:faq_pour_les_nouveaux:start) [informatiques](https://wiki.centrale-med.fr/ginfo/tutoriels:faq_pour_les_nouveaux:start)
- [Créer une image](https://wiki.centrale-med.fr/ginfo/tutoriels:sauvegardes) [système d'un disque et](https://wiki.centrale-med.fr/ginfo/tutoriels:sauvegardes) [la restaurer](https://wiki.centrale-med.fr/ginfo/tutoriels:sauvegardes)

#### **Administratif**

- [L'histoire du GInfo](https://wiki.centrale-med.fr/ginfo/tutoriels:pourquoi_la_loutre)
- [Historique des LAN](https://wiki.centrale-med.fr/ginfo/tutoriels:historique_lan)
- [Responsabilités au GInfo](https://wiki.centrale-med.fr/ginfo/administratif:responsables)
- [La To-Do Liste du GInfo](https://wiki.centrale-med.fr/ginfo/private:todo_list)
- [Préparer les clés USB 1A](https://wiki.centrale-med.fr/ginfo/administratif:cle_usb)

From: <https://wiki.centrale-med.fr/ginfo/>- **Wiki GInfo**

Permanent link: **<https://wiki.centrale-med.fr/ginfo/index>**

Last update: **28/06/2024 15:18**

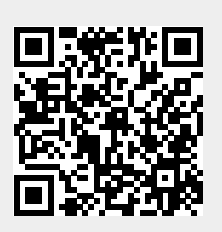